## **Conditions**

The success conditions indicate under what circumstances the HTTP response is considered successful. In HTTP, the response code is often used to differentiate a successful request from a failed request.

Success conditions are set in an [Http Config](https://doc.vayandata.com/display/APIDR/Http+Config) of a [RestQuery](https://doc.vayandata.com/display/APIDR/RestQuery) tree.

A non-successful request is treated as a loss of communication with the Network. Only a Ping can relaunch a request. If different types of SuccessConditions are entered in two [Http Config](https://doc.vayandata.com/display/APIDR/Http+Config) at different levels (RestNetwork and [RestQuery](https://doc.vayandata.com/display/APIDR/RestQuery) for example), both conditions must be met for the query to be considered successful. Otherwise the condition closest to RestQuery will be take precedence.

## <sup>2</sup> Http Config (Http Config)

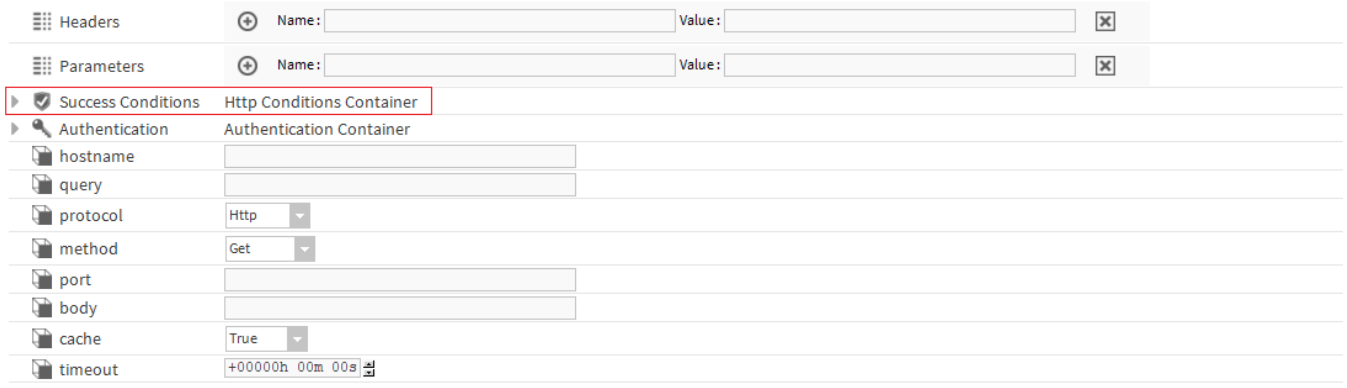

## Conversions Implemented :

- [HttpCodeBetween](https://doc.vayandata.com/display/APIDR/HttpCodeBetween)
- [HttpCodeEquals](https://doc.vayandata.com/display/APIDR/HttpCodeEquals)
- **[HttpCodeNotBetween](https://doc.vayandata.com/display/APIDR/HttpCodeNotBetween)**
- **[HttpCodeNotEquals](https://doc.vayandata.com/display/APIDR/HttpCodeNotEquals)**